Wstęp do programowania Algorytmy na tablicach

Paweł Daniluk

Wydział Fizyki

Jesień 2013

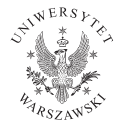

 $\leftarrow$   $\Box$ 

<span id="page-0-0"></span> $2Q$ 

# Dwadzieścia pytań

### Zasady

- <sup>1</sup> Osoba 1 wymyśla hasło z ustalonej kategorii.
- <sup>2</sup> Osoba 2 zadaje pytania, na które odpowiedź jest "tak" albo "nie".
- <sup>3</sup> Po dwudziestym pytaniu należy podać hasło.
- **4** Nie wolno łgać.

 $\leftarrow$ 

# Wyszukiwanie

### Problem

Dana jest posortowana tablica (lista) T liczb całkowitych długości N oraz liczba a. Określić, czy i na której pozycji a występuje w tablicy.

◆ ロ ▶ → 伊

# Wyszukiwanie

### Problem

Dana jest posortowana tablica (lista) T liczb całkowitych długości N oraz liczba a. Określić, czy i na której pozycji a występuje w tablicy.

#### Rozwiązanie naiwne

Przeglądamy elementy tablicy po kolei.

4 0 8

# Wyszukiwanie

### Problem

Dana jest posortowana tablica (lista) T liczb całkowitych długości N oraz liczba a. Określić, czy i na której pozycji a występuje w tablicy.

#### Rozwiązanie naiwne

Przeglądamy elementy tablicy po kolei.

### Dobry pomysł

- **D** Sprawdzamy czy  $T[\frac{N}{2}]$  $\frac{N}{2}$ ]  $\leq a$ .
- **2** Jeśli nie  $T' \leftarrow T[0..\lfloor\frac{N}{2}\rfloor]$  $\frac{N}{2}$ ]
- $\overline{\mathbf{3}}$  Jeśli tak  $\mathcal{T}' \leftarrow \mathcal{T}[\frac{N}{2}]$  $\frac{N}{2}$ ]..N]
- **T**eraz wystarczy znaleźć *a* w  $T'$ .
- $\bullet$  Kończymy, gdy  $T'$  liczy jeden element.

 $QQ$ 

イロメ イ母メ イヨメ イヨメ

# Wyszukiwanie c.d.

### Wydajność wyszukiwania naiwnego

W najgorszym przypadku poszukiwany element jest na końcu tablicy. Zanim do niego dojdziemy wykonamy N porównań.

### Wydajność wyszukiwania binarnego

Po każdym kroku  $T$  staje się dwa razy krótsza. Zatem wykonamy  $\lceil \log_2 N \rceil + 1$  porównań.

To duża różnica

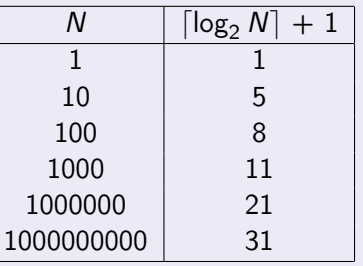

# Wyszukiwanie c.d.

#### Diabeł tkwi w szczegółach

- Należy zagwarantować, że tablica zmniejsza się w każdym kroku, co może być kłopotliwe dla małych N.
- Można sprawdzać, czy  $\mathcal{T}[\frac{N}{2}]$  $\left[\frac{N}{2}\right]$ ]  $=$  a i w tym momencie od razu przerywać, albo poczekać, aż  $\mathcal{T}'$  będzie miało 0 lub 1 element i wtedy sprawdzić.
- Możliwa jest implementacja iteracyjna lub rekurencyjna.

### **Sortowanie**

#### Problem

Dana jest tablica T długości N zawierająca liczby całkowite. Uporządkować liczby w kolejności od najmniejszej do największej.

Jest wiele algorytmów sortowania, które różnią się wydajnością, stopniem skomplikowania i innymi subtelnymi cechami.

4 0 8

つくい

Sortowanie przez scalanie – (ang. merge sort)

#### Problem

Dane są dwie posortowane tablice  $T_1$  i  $T_2$  o długości N. Zbudować posortowaną tablicę T zawierającą elementy z obu tablic ( $T_1$  i  $T_2$ ).

### Pomysł

Można porównywać pierwsze elementy  $T_1$  i  $T_2$ . Mniejszy z nich odcinać i wpisywać do T.

Sortowanie przez scalanie – (ang. merge sort) c.d.

```
Schemat rozwiązania – przechodzenie po dwóch tablicach
i = 0i = 0while i < N and i < N:
      if T1[i] < T2[j]:
            . . .
           i = i + 1else :
            . . .
           j = j + 1
```
イロト イ母ト イヨト イ

 $QQ$ 

Sortowanie przez scalanie – (ang. merge sort) c.d.

Ten algorytm można stosować wielokrotnie dzieląc sortowaną tablicę na tablice długości 1 i scalając je parami.

Uwaga

W taki sposób można sortować dane, które nie mieszczą się w pamięci.

つのへ

Sortowanie bąbelkowe (bubble sort)

### Pomysł

Polega na porównywaniu dwóch kolejnych elementów i zamianie ich kolejności, jeżeli zaburza ona porządek, w jakim się sortuje tablicę. Sortowanie kończy się, gdy podczas kolejnego przejścia nie dokonano żadnej zmiany.

```
Przydatne schematy – iterowanie dopóki zachodzą zmiany
```

```
changed=True
```
. . .

```
while changed:
    changed=False
```
Sortowanie bąbelkowe (bubble sort)

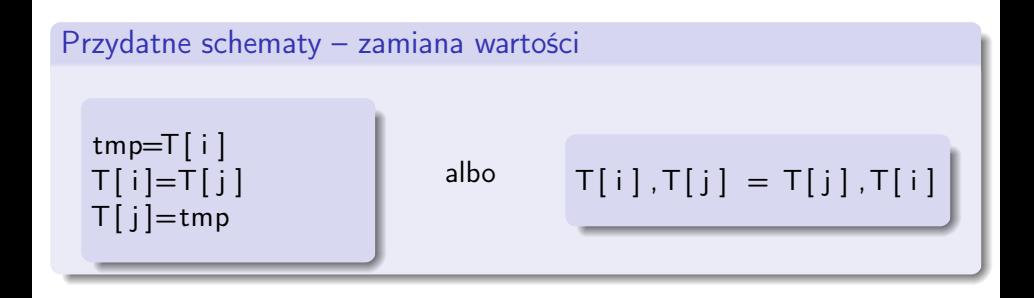

4 0 8 4

Sortowanie przez wstawianie (*insertion sort*)

### Pomysł

- **D** Utwórz zbiór T'.
- **2** Weź dowolny element z T.
- $\bullet$  Wyciągnięty element porównuj z kolejnymi elementami z  $\tau$  póki nie napotkasz elementu większego.
- <sup>4</sup> Wyciągnięty element wstaw w miejsce, gdzie skończyłeś porównywać.
- $\bullet$  Jeśli zostały elementy w T wróć do punktu 2.

#### Przydatny schemat – działanie w miejscu

Jeżeli w pkt. 2 zawsze będziemy brali pierwszy element  $T$ , to możemy budować  $T'$  w miejscu, które było zajmowane przez rozważony początek tablicy T.

つくい

イロト イ母ト イヨト イ

Sortowanie przez wstawianie (*insertion sort*) c.d.

Przydatny schemat – znajdowanie pierwszego elementu niemniejszego niż a w posortowanej tablicy T

 $i = 0$ 

```
while i < N and T[i] < a:
    i = i + 1
```

$$
\# \quad i < N \implies T[i] > = a
$$

4 0 8

Sortowanie przez wstawianie (*insertion sort*) c.d.

Przydatny schemat – wstawianie wartości a do tablicy długości N w miejsce i-te

 $i = N+1$ while  $i > i$ :  $T[j]=T[j-1]$  $j = j - 1$ 

 $# W$  tym momencie  $i = j$  $T[j]=a$ 

**◆ ロ ▶ → 伊** 

# Flaga polska

#### Problem

Lista T wypełniona zerami i jedynkami reprezentuje ciąg n urn w których znajdują się żetony białe (0) i czerwone (1). Podać algorytm, który zamieniając żetony miejscami doprowadzi do sytuacji, w której wszystkie żetony białe znajdują się na lewo od czerwonych.

#### Pomysł

Należy przesuwać się indeksem c od początku tablicy, zaś indeksem b od końca. Intencją jest utrzymywanie następującego niezmmiennika: wszystkie elementy tablicy o indeksach mniejszych od c są czerwone, zaś większych od b są białe. Indeksy c i b będą się do siebie zbliżać i ostatecznie, gdy c będzie równe b, tablica będzie uporządkowana.

 $\Omega$ 

イロト イ押 トイヨ トイヨ トーヨ

# Wyszukiwanie mediany

### Problem

Dana jest tablica T długości N (nieuporządkowana). Znaleźć k-ty w porządku rosnącym element (dla mediany  $k = \lfloor \frac{n}{2} \rfloor$  $\frac{n}{2}$ ]).

### Pomysł

Można wziąć dowolny element a i podzielić tablicę na elementy mniejsze równe od a i większe od a (flaga polska). k-ty element jest w jednej z uzyskanych części (w zależności od k i ich liczności).

# Wyszukiwanie mediany c.d.

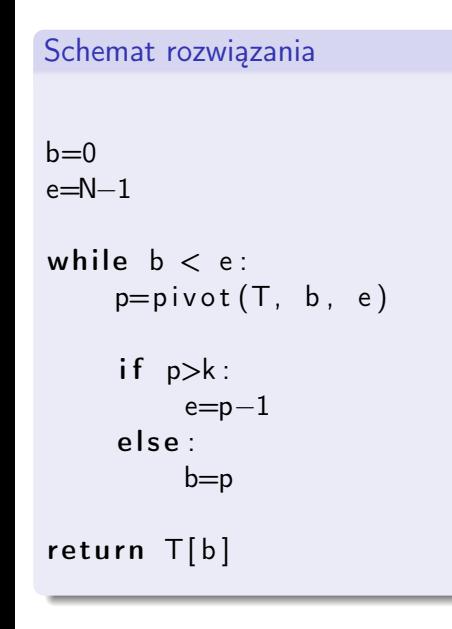

 $2Q$ 

 $\mathcal{A} \otimes \mathcal{A} \rightarrow \mathcal{A} \otimes \mathcal{B} \rightarrow \mathcal{A} \otimes \mathcal{B} \rightarrow \mathcal{A} \otimes \mathcal{B} \rightarrow \mathcal{B} \otimes \mathcal{B} \rightarrow \mathcal{B} \otimes \mathcal{B} \rightarrow \mathcal{B} \otimes \mathcal{B} \rightarrow \mathcal{B} \otimes \mathcal{B} \rightarrow \mathcal{B} \otimes \mathcal{B} \rightarrow \mathcal{B} \otimes \mathcal{B} \rightarrow \mathcal{B} \otimes \mathcal{B} \rightarrow \mathcal{B} \otimes \mathcal{B} \rightarrow \mathcal{B} \otimes \mathcal{B} \$ 

Wyszukiwanie mediany c.d.

#### Uwaga

To rozwiązanie przy pechowym losowaniu elementów może być powolne.

Istnieje rozwiązanie lepsze – algorytm Bluma-Floyda-Pratta-Rivesta-Tarjana

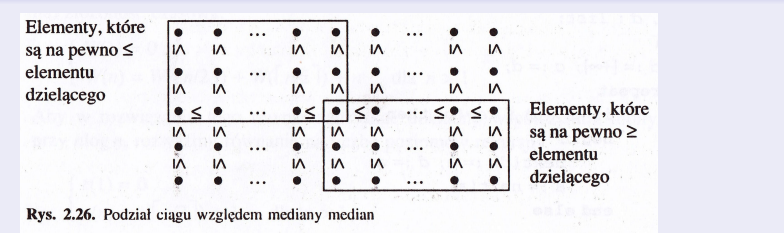

4 0 8

つへへ

# Segment o maksymalnej sumie

#### Problem

Dana jest tablica T liczb całkowitych długości N. Obliczyć maksymalną sumę segmentu (wycinka) tej tablicy. Przyjmujemy, że segment pusty ma sumę 0.

Przydatny schemat – obliczanie sumy przy pomocy akumulatora

```
akumulator = 0for i in \pmakumulator = akumulator + i
```
Dodawanie można zastąpić dowolną inną operacją.

# Segment o maksymalnej sumie c.d.

### Przydatny schemat – wykorzystywanie wyników pośrednich

Podczas liczenia sumy wszystkich elementów tablicy, akumulator przyjmuje wartości sum kolejnych prefiksów.

Przydatna sztuczka w tym problemie – sumy prefiksowe

$$
P(k)=\sum_{i=0}^{k-1}T_i
$$

$$
\sum_{i=s}^{e-1} T_i = P(e) - P(s)
$$

$$
\max_{0 \le s \le e \le N} \sum_{i=s}^{e-1} T_i = \max_{0 \le s \le e \le N} P(e) - P(s) = \max_{0 \le e \le N} P(e) - \min_{0 \le s \le e} P(s)
$$

**◆ ロ ▶ → 伊** 

つくい

# Zadania

- **O** Generowanie ciągu N losowych liczb całkowitych.
- **2** Generowanie monotonicznie rosnącego ciągu liczb N całkowitych.
- **3** Wyszukiwanie binarne.
- **4** Scalanie dwóch uporządkowanych list.
- **3** Sortowanie bąbelkowe.
- **6** Sortowanie przez wstawianie.
- **O** Flaga polska.
- **8** Segment o maksymalnej sumie.

# Zadania

- **O** Generowanie ciągu N losowych liczb całkowitych.
- **2** Generowanie monotonicznie rosnącego ciągu liczb N całkowitych.
- **3** Wyszukiwanie binarne.
- **4** Scalanie dwóch uporządkowanych list.
- **3** Sortowanie bąbelkowe.
- **6** Sortowanie przez wstawianie.
- **O** Flaga polska.
- **8** Segment o maksymalnej sumie.

### Generator liczb pseudolosowych

```
>>> import random
```

```
>>> random.randint(0,1)
```

```
0
```

```
>>> random.randint(0,1)
```
1

```
>>> random.randint(0,1)
```
## Strona wykładu

## http://bioexploratorium.pl/wiki/Wstęp\_do\_programowania\_-  $-2013z$

4 0 8 4

Omówienie algorytmów sortujących z animacjami

# http://www.sorting-algorithms.com

 $\leftarrow$   $\Box$   $\rightarrow$ 

<span id="page-25-0"></span>つくい